# $i\check{S}$ **Eë**<sup>3'</sup> ì,  $\neg i\check{S}$ ©iž  $1.1.$   $\tilde{\mathsf{I}}$   $\tilde{\mathsf{I}}$

ì'ìš©í""ëiœê∙ 램 ë©"ë‰ î—ì"œ 회ë $^3$ ´ ë§í¬ë¥¼ í´ë¦í•~ë©´ ì,¬ìš©ê°€ëŠ¥í•œ 회ë $^3$ ´ë¥¼ ë,~̃ì—´í•©ë‹^다. ì,¬ìš©ìžëŠ" 회ë<sup>з ∕</sup>를 í´ë¦í•~î—¬ êμ¬ë…í• ì^~ ìž^ìŠμë‹^다. ì,¬ìš©ìžê°€ 권한ì" ë<sup>з</sup>´ìœ í•~êª ìž^êª íšŒë<sup>з</sup>´ê°€ 받아ë"¤ì´ëŠ" 경우, ì,¬ìš©ìžëŠ" ì,¬ì´íŠ ୁìfì—ì"œ ì,¬ìš©í•~는 ê²fê¾4 다ë¥ ୁì´ë©"ì¼ ì£¼ì†Œëiœ 구ë…í• ì^~ ž^습ë‹^다, ì¢...ì¢... 여러 ê°œì~ ì´ë©"ì¼ êª"ì •ì" 몴ìœ í•œ ì,¬ìš©ìžëŠ" 회ë<sup>з</sup>´ë¥¼ 주 ë©"ì¼ êª"ì • 대ì‹ íŠ<del>'</del>ì •  $\hat{e}^3$ ,  $\hat{e}$   $\hat{e}^2/4\hat{e}$  ice  $\hat{e}$   $\hat{e}$   $\hat{e}$ <sup>3</sup> $\hat{e}$   $\hat{e}$   $\hat{e}$   $\hat{e}$   $\hat{e}$   $\hat{e}$   $\hat{e}$   $\hat{e}$   $\hat{e}$   $\hat{e}$   $\hat{e}$   $\hat{e}$   $\hat{e}$   $\hat{e}$   $\hat{e}$   $\hat{e}$   $\hat{e}$   $\hat{e}$   $\hat{e}$   $\hat$ 

구ë…ì´ ë~êª ë,~ë©´ì,¬ìš©ìžëŠ" 구ë…ì" 확ì ِí• 때ꪌì§€ 회몴를 받아몴ì§€ 못í• êªfìž…ë‹^다. í‹°í,¤ëŠ" 檉…ì" 활ì"±í™"í•~̃기 위í•~ì—¬ ì,¬ìš©ìžì—게 ë§í¬ë¥¼ í´ë¦í•~ë"ëi ìš"구í•~는 ì´ë©"ì¼ì" ë¾´ë,¼ ê²fìž…ë‹^다 ì´ëŠ" ì,¬ìš©ìž í~̃<sup>1</sup>ì€ ê´€ë¦¬ìžëiœì—게 스íŒ ừ,¬ìš©ìžë"¤ì´ ìžì‹ ë"¤ì" 회몴ì— ì¶"ê°€í•~ëŠ" êªfì" ë°©ì§€í•

 $\hat{e}^2$ fîž... $\ddot{e}$ < $\hat{e}$  < $\ddot{\alpha}$ .

#### 1.2. 회ë<sup>3</sup>´Âë°œìtií•<sup>~</sup>ê.°

관리ìžê°€ 회ë $^3$ ´ë¥¼ ë°œì†ií• ê¶Œí•œì" ê∙€í•~ì—게 부여한 겼우, ë©"뉴ì— ë‹¤ìŒê $^3$ ¼ ê°™ì€ í•목ì"  $\ddot{e}^3$   $\acute{e}^2$   $\ddot{e}$   $\ddot{e}$   $\ddot{e}$   $\ddot{e}$   $\ddot{e}$   $\ddot{e}$   $\ddot{e}$   $\ddot{e}$   $\ddot{e}$   $\ddot{e}$   $\ddot{e}$   $\ddot{e}$   $\ddot{e}$   $\ddot{e}$   $\ddot{e}$   $\ddot{e}$   $\ddot{e}$   $\ddot{e}$   $\ddot{e}$   $\ddot{e}$   $\ddot{e}$   $\ddot{e}$   $\$ 

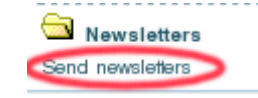

#### $\hat{B}(\hat{B}^3)$   $\hat{B}$   $\hat{B}$   $\hat{B}$   $\hat{B}$   $\hat{B}$   $\hat{C}$   $\hat{B}$   $\hat{C}$   $\hat{B}$   $\hat{C}$   $\hat{B}$   $\hat{C}$   $\hat{C}$   $\hat{C}$   $\hat{C}$   $\hat{C}$   $\hat{C}$   $\hat{C}$   $\hat{C}$   $\hat{C}$   $\hat{C}$   $\hat{C}$   $\hat{C}$   $\hat{C}$   $\hat{C}$   $\hat{C$

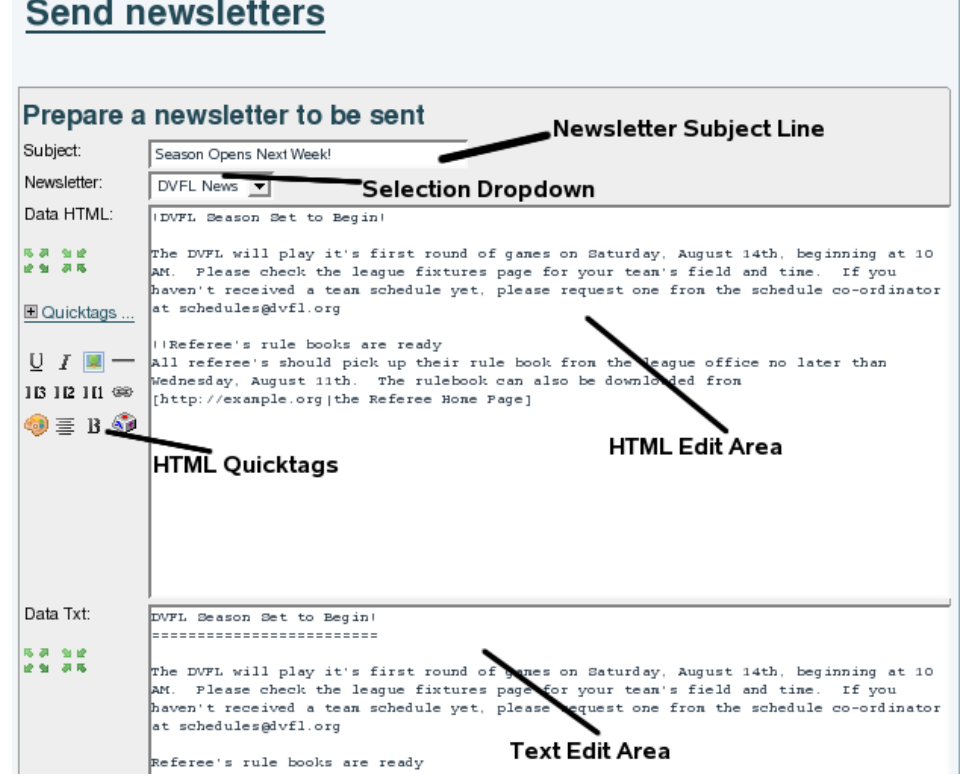

**회보 êµ¬ë… ì¤"**ì´ êµ¬ë…ìžì—게 ì "송ë˜ëŠ" ì´ë©"ì¼ì˜ ì œëª©ìœ¼ë¡œ ë'˜íƒ€ë' 것입니다. **ì" íƒ ë"œë¡ë‹¤ìš´**ì€ . ´ë–¤ 회ë<sup>з ′</sup>를 ìž'ì"±í•~ꪠ ë°œì†ií• ê²fì¸ì§€ ì" ífí•~는 ê²fì" 허용합니다. ë§Œë"¤ê¸° ã…Žëi¸ë©´ì€ **HTML 편ì**§ **ì˜ì—** ê³¼ **í…스트 편집 ì˜ì—** 둘 다 í¬í•¨í•˜ê³ 있어서 귀하께서는 ë™ì‹œì— ê·€í•˜ì˜ íšŒë³´ì˜ ë' ë²"ì "ì" 다 ì œìž'í• ì^~ ìž^ìŠμë‹^다. **HTML ëª ë¥ (fœê·** ëŠ″ HTMLì— ëŒ€í•œ ꪊì€ ì§€ì‹ ì—†ì´ HTML ìš″소를 ëª ë¥´êªŒ  $i\mathbb{R}^n$ ê $\mathbb{E}$ í $\bullet$   $\mathbb{E}$ ğ $\bullet$   $\mathbb{E}$   $\mathbb{E}$ 

ê·€í•~î~ 회ë3´ ì œìž'ì´ ì™ "료ë~ì—^ì" 때, 편ì§' í™"ë©´ì~ í•~단ì~ 버튼ì" ì,¬ìš©í•~ì…"야 í•©ë‹^다.

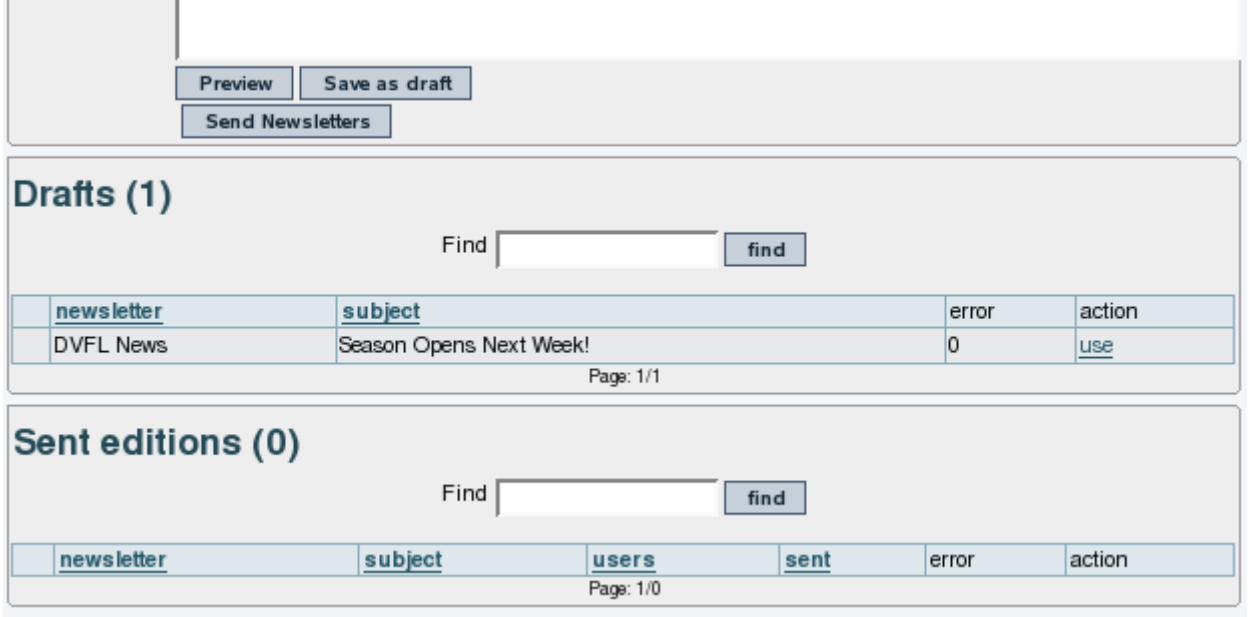

**Ë ë¦¬ë<sup>3</sup>´ê º** ëŠ" ê∙€í•~î~ 회ë<sup>3</sup>´ê°€ HTML ê<sup>31</sup>⁄4 í…스íŠ Ú (\*•ì‹ì—ì"œ ì-´ë-»ê<sup>2</sup>Œ ë<sup>3</sup>´ì¼ ê<sup>2</sup>fì ̧€ë¥¼ í'œì‹œí• ê<sup>2</sup>fîž…ë‹^다. 회ë<sup>ɜ</sup>´ë¥¼ ì§€ê¸^ í~"재 ìfífœëiœ ì €ìž¥í•~기 위í•~ì—¬ **ì´^ì•^으ëiœ ì €ìž¥** 버튼ì" ì,¬ìš©í• ì^~ ž^습ë‹^다. ì¶"후ì— ì´^ì•^ì" 다시 ê°€ì ¸ì™€ì"œ 편ì§'ì" ꪄì†í•~êª ì‹¶ì€ 경우, ì´^ì•^ 목ëiì~ ì~¤ë¥¸ìª½ ë편ì— ìž^ëŠ **ì,¬ìš©** ë§í¬ë¥¼ í´ë¦í• ì^~̃ ìž^ìŠμë‹^다. 미리ë<sup>ɜ´</sup>기ì— ì™ "ë<sup>21</sup>½ížˆ ë§Œìi±í•œ ê<sup>21</sup>½ìš°, **회몴 ë°œì†i** 버튼ì" í´ë¦- $\hat{\mathbf{r}}$ °ì—¬ ê $\mathbf{u}$ '…ìžë"¤ì—ê<sup>2</sup>Œ 회ë<sup>3</sup>´ë¥¼ í' 시í• ì^~̃ ìž^ìŠ $\mathbf{u}$ ë‹ $\hat{\mathbf{r}}$ 

### $1.3.$ ê $\mu$  $-$ ë...ê $^{31}/_4$ ê $\mu$  $-$ ë... ì Tt $\times$

í‹°í,¤ê°€ 회ë<sup>ɜ´</sup> ì,¬ìš©ìžë"¤ì—ê<sup>2</sup>Œ 구ë…ì" 확ì í•~ê±°ë,~, ì,¬ìš©ìžë¥¼ í™~ì~í•~ê±°ë,~, ìž'ë¾, ì¸ì,¬ë¥¼ ë<sup>ɜ</sup>´ë,´ê ¸° 위í•~i—¬ ë°œì†ií•~는 ì´ë©"ì¼ì€ template/mails ë""ë ‰í"°ë¦¬ ì•^ì— ìž^ìŠμë‹^다, ì›í•~는 대ëiœ ì´ë"¤ì" 편ì§'í• i^~ iž^iеë<^ë<¤.

구ë…ì´ í™•ì¸ë~êª ë,~ë©´ì,¬ìš©ìžëŠ" 회몴ê°€ ì,¬ìš©ìžì—게 발소ì~¤ë"œ 때 ìžë™ìœ¼ëiœ ë°œì†ië~는  $\ddot{\theta}$ ế}í¬ë¥¼ ë"°ë¼ì"œ 구ë... 취소를 í• ì^~ ìž^ê<sup>2</sup>Œ ë ê<sup>2</sup>fìž...ë<^ë<¤.

 $i(s^{\circ})$ ,¤6 ì´ëž~ë $i\infty$  ìœ " $i, \infty$  í $\check{Z}$ ĩ î\§ $\epsilon$  ë,´ë¶ $\epsilon$ ì ̃i ʾë©"ì¼ ëª©ë $i$ ì—ì "œ 회ë $^3$ ´ë $i\infty$  ì´ë©"ì¼ì "ì¶"ê° $\epsilon$ í• ì^~ ìž^게 i~î)еë‹^다, 그러므ëiœ ê·¸ 위í,¤ íŽ~ì´ì§€ì~ 컨í…ì¸ ëŠ", ë‹<sup>ı</sup>시ì— ê·¸ ë,´ìš©ì´ 무ì—‡ì´ë~ê°"ì—, 회ë<sup>з</sup>´ì~ ê° íŒì ë°œì†ië~는 ì´ë©"ì¼ì" ì •ì~̃í•~̃기 위í•~̈ì—¬ ì,¬ìš©ë ì^~ ìž^습ë‹^다. ê·¸ 목ëiì€ ì^~ë™ìœ¼ëiœ 편ì§'ë ì^~ ìž^ê±°ë,^  $(1 \cdot \text{ce})$   $\pi$ ,  $\bar{e}$   $\left\{ \cdot \right\}$   $\left\{ \cdot \right\}$   $\left\{ \cdot \right\}$  in  $\left\{ \cdot \right\}$   $\left\{ \cdot \right\}$   $\left\{ \cdot \right\}$   $\left\{ \cdot \right\}$   $\left\{ \cdot \right\}$   $\left\{ \cdot \right\}$   $\left\{ \cdot \right\}$   $\left\{ \cdot \right\}$   $\left\{ \cdot \right\}$   $\left\{ \cdot \right\}$   $\left\{ \cdot \right\}$   $\left\{ \cdot \right\$ 

Š ëž~커 ë°ì´í"°ì…‹ì—ì"œ ìœ ë™ì 으ëiœ ê°€ì ¸ì™€ì§^ ì^~ ìž^습ë‹^다. ì¶"ê°€ ì •ë<sup>з</sup>´ëŠ" 회ë<sup>з´</sup> 관리 를 ì,´íŽ´ë<sup>з</sup>´ì‹ i<cei~¤

#### 1.4.  $i\text{S} \times i\text{S} \otimes i\text{S}$   $i\text{S} \times i\text{S}$ ... $\text{A} \hat{i}$ ... $\text{C} \times i\text{S} \times i\text{S}$

‹°í,¤4 ì´ëž~ëiœ 회ë<sup>з ′</sup>를 ë°œì†ií•~기 위í•~̈ì—¬ [컨í…ì¸ í…œí"Œë¦¿](https://doc.tiki.org/Content-Templates) ì" ì,¬ìš©í• ì^~ ìž^게 ë~̃ì—^습ë‹^다. to send newsletters. You "관리 > 컨í…ì¸ í…œí"Œë¦¿" (**tiki-admin\_content\_templates.php**) ì•"ë ^ì—ì"œ ë© "뉴 í•목ì ë,~̃íf€ë,~̃꺌 í•~ë ¤ë©´ CMS (긺ì,¬), 위í,¤ 기능ì" ë'~ 다 활ì"±í™"í•~êª ì¶"ê°€ëiœ ì´ ë' 기능ë"¤ì— "컨í…ì¸  $\dots$ ϒ" $E\ddot{e}$ ¦¿"ì" í™ œì" $\pm$ í™"í• ´i•¼í•~ëŠ" ê<sup>2</sup>f ê°™ìŠuë‹^다.

ê·ˌ리ê $^3$  , 활ì"±í™"ë $^{\circ}$ ê $^3$  ë, $^{\circ}$ 면, 회ë $^3$ ´ì •ì $^{\circ}$ ì— í…œí"Œë¦¿ì— êុ $^{\circ}$ ë $^{\circ}$ ŕ•œ 회ë $^3$ ´ì»¨í…ìຸ 를 채ìšຸ ë"œëi다ìš´ì"  $\ddot{\mathrm{e}}^3$ 'ìœ í•  $\ddot{\mathrm{e}}^2 \times \ddot{\mathrm{e}}$   $\ddot{\mathrm{e}}^2 \times \ddot{\mathrm{e}}$   $\ddot{\mathrm{e}}^2 \times \ddot{\mathrm{e}}$   $\ddot{\mathrm{e}}$ 

ê· í...œí"Œë¦¿ì€ That template can be based on the text area content added through tiki-

admin content templates.php ì, ítµí• î—¬ ì¶"ê°€ëœ í…스íŠ ì î— ì» […ì i— 기ë°´í• ì^~ ìž^ê±°ë,~ í <sup>\*1</sup>ì€

í…œí"Œë¦¿ìœ¼ë¡œì¨ ì,¬ìš©í•~기를 ì›í•~는 컨í…ì¸ ë¥¼ 가진 위í,¤ íŽ~ì ´ì§€ì~ ì´ë¦"ì" ì¶"가함으로ì¨ ì¶"ê°€ë )^~ iž^ìŠuë‹^다. ìuœì†Œí•œ. ì´ê<sup>2</sup>fì´ í‹°í.¤5ì—ì..œì~ ìž'ë™ ë°©ì‹ìž…ë‹^다.

컨í…ì¸ í…œí"Œë¦¿ì" ì,¬ìš©í•~꺌ë~ë©´, ê∙€í•~는 위í,¤ íŽ~ì î§€ ë,´ë¶€ì— í"ŒëŸ¬ê∙¸ì¸ ì,¬ìš©ì" 통í•~̃ì—¬ ì,¬ìš©ìž §€ì •ëœ íšŒë<sup>ɜ´</sup> ë©"시지를 ë<sup>ɜ</sup>´ë,´ëŠ"ë° ëŒ€í•œ í""리í‹° íŠ ëž~커 í…œí"Œë¦¿ì" ì,¬ìš©í• ì^~ ìž^ì-´ì•¼ í•©ë‹^다 ì~^를 ë"¤ë©´, í""리í‹° 트ëž~커 í…œí"Œë¦¿ ë ^ì´ì•"ì›fì—ì"œ íŠユì • 시ê°"대 ì•^ì—ì"œ 트ëž~커ëiœ ë§^지막으ëiœ ì¶"ê°€ëœ ë, ´ìš©ìœ¼ëiœëœ trackerlist í"ŒëŸ¬ê∙ ì ì` 컨í…ì¸ ë¥¼ ì–»ì" ì^~ ìž^습ë‹^다. ì,¬ëi€:  $\hat{e}$ ±°ëž̃ë"¤íЏì›Œí¬, ì´ê $^{33}$ i€ ì,¬ìš©ìžë"¤ì´ ìžì‹ ë"¤ì˝ ì´ë©"ì¼ë¡œ ì§€ë,œ 달ì— ë"¤íЏì›Œí¬ì— ì¶"ê°€ëœ ìf^로ìš´ ì œì•^ê $3\frac{1}{4}$  ìš"구ì— ê´€í•œ ì •ë $3'$ 를 ë°>ê $3$  ì‹¶ì-´í•©ë‹^다.

# $1.5.$  í $\overline{e}$ i /ì¼ê´,, ìž'ì—...으ëiœ išŒë<sup>3'</sup>Âë°œìtií• e °

 $i \in \{1, 2, 6, 0\}$  in the interest  $\ddot{a}$  is the set of  $\ddot{a}$ 

모ë"^ê¾¼ 위í,¤ í"ŒëŸ¬ê∙¸ì¸ìœ¼ëiœ 회뾼만ë"¤ ì^~ ìž^으므ëiœ, ì´ íšŒë¾´ íŒì" ì •ê¸°ì ì¸ ê¸°ë°~으ëiœ 재ì "ì†ií•~̃기를 ì›í• ì^~ ìž^습ë‹^다. ì´ê<sup>2</sup>fì— ëŒ€í•~̈ì—¬ ê·€í•~는 다ìŒì" í~¸ì¶œí•~는 í¬ëi ìž'ì—…ì"  $\lambda - i \xi \circ \phi \circ \phi \circ \phi$ 

tiki-bach send newsletter.php 10

위ì—ì"œ 10ì" ê·€í•~̃ê°€ 재ë°œì†iì" ì›í•~ëŠ" 회ë<sup>3</sup> ´íŒì~ íŒ (edition) ID ëiœ êμì<sup>2</sup> ´í•~ì‹ì‹œì~¤. ìž'ì—…ì€ íšŒë<sup>з ′</sup>ê°€ ë°œì†iëœ ì´ë©"ì¼ì~ 목ëiê¾4 ëiœê∙ ëiœì~ ë§í¬ë¥¼ ì¶œë ¥í•©ë‹^다. í¬ëi ìž'ì—…ì" ì~ë°"르ê<sup>2</sup>Œ 구ì"±í•œ ê<sup>21</sup>⁄2ìš°, ì´ ì¶œë ¥ì€ ì´ë©"ì¼ëiœ ë°œì†ië ì^~ ìž^습ë‹^다. íŒ: í¬ë $i$  ìž'ì—…ì" 활ì"±í™"í•~ë ¤ë©´ ì¼ê´" ìž'ì—…ì" ì,´íŽ´ë $^3$ ´i‹ì‹œì~¤

# $1.5.1.$ ê· $\epsilon$ í•~ì̃n,¬ìš©ìž ì§ $\epsilon$ ì • 시간대로 플러그ì¸ì" ìžë™Â í"¼ë"œí•~ê

í…œí"Œë¦¿ìœ¼ë¡œì¨ ë™ìžê°›ëŠ" 위í,¤ íŽ~ì ´ì§€ì—ì"œ ê·€í•~`ì~ 회뾴를 기ë°~í• ì^~ 잇다는 ì ì" 기ì-µí•~ì‹ì‹œì~¤. ê· ëŸ¬ë¯€ëiœ, ê· Ìœ"í,¤ íŽ~i î§€ í...œí"Œë¦¿ ì•^ì—ì"œ ì,¬ìš"앚 ì§€ì • 기ê°"ì— ê ¸°ë°~í•~ì—¬ ìžë™ìœ¼ëiœ ê°±ì‹ ë~ë"ëi ìžë™ìœ¼ëiœ 몇몇 í"ŒëŸ¬ê∙¸ì¸ì~ ì¶œë ¥ì" ì•ì~̃í• ì^~ ìž^습ë‹^다 [\(PluginTrackerList](https://doc.tiki.org/PluginTrackerList) í~̃ªì€ [PluginArticles](https://doc.tiki.org/PluginArticles)  $\ddot{e}$ " $\pm \ddot{e}$ " $\pm$ , Tiki 6.5  $\ddot{e}$ ° 7.2ì $-$ ì  $\alpha$ e í M·ì $\cdot$ ì

~^를 ë"¤ë©´, ì›"ê°" 회뾴를 ë°œì†ií•~êª ì‹¶ì€ 꺽ìš°, 다ìŒ ì~^ì œìº~럼 í"ŒëŸ¬ê∙ ì ì,,, 매개몀ì^~와 함ê» (ì´ëŸ¬í•œ í"ŒëŸ¬ê∙¸ì¸ì—ì"œ í•"ìš"한 다른 ì–´ë–¤ 매ê°œë<sup>з</sup>€ì^~ë"¤ê<sup>з1⁄</sup>4 ë"ë¶^ì–´) í"ŒëŸ¬ê∙¸ì¸ì" ì •ì~í• ì^~ iž^iŠuë<^ë<¤:

{ARTICLES(max="-1", periodQuantity="1", periodUnit="month")} {ARTICLES}